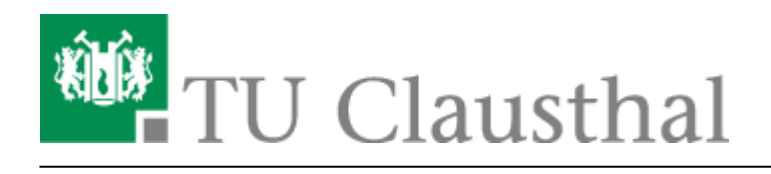

**Artikeldatum:** 14:54 17. August 2020 **Seite:** 1/2 Matlab

# **Matlab**

Für die Installation benötigen Sie einen "File Installation Key", den Sie per E-Mail an [support@rz.tu](mailto:support@rz.tu-clausthal.de)[clausthal.de](mailto:support@rz.tu-clausthal.de) erfragen können. Der File Installations Key erlaubt die "offline" Installation von Matlab. Eine Aktivierung im Web ist nicht erforderlich, auch benötigen Sie keinen Mathworks-Account! ("Install manually WITHOUT using the Internet", Installationsart: "typical"). Bitte verwenden Sie für diese Anfrage Ihre Hochschul-E-Mail-Adresse und nennen Sie uns den Grund, warum Sie die Lizenz benötigen. Die E-Mail sollte auch Ihre Kontaktdaten sowie ggf. einen eine Arbeit betreuende\*n Mitarbeiter\*in des zuständigen Instituts enthalten.

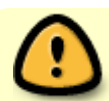

Die Ausgabe des File Installation Keys an Studierende ist leider nicht möglich.

### **Lizenzhinweis**

Matlab darf aufgrund der Lizenzbedingungen nur auf institutseigenen Rechnern installiert werden. Studenten können Matlab in den Rechnerarbeitsräumen nutzen, in denen Matlab durch die Ausbildungslizenz angeboten wird. Damit Matlab in gleicher Ausstattung auch von zu Hause aus genutzt werden kann, wird Matlab durch die nachstehend beschriebenen Ausbildungslizenzen auch auf auch dem Applikationsserver des Rechenzentrums angeboten (Aufruf in einem Terminalfenster durch den Befehl "matlab").

### **Matlab auf as.rz**

Einen Zugang zum Applikationsserver, der auch bei geringerer Bandbreite ein effektives Arbeiten mit der graphischen Oberfläche von Matlab ermöglicht, bietet die X2GO Software. Sie kann über die die Webseite wiki.x2go.org/doku.php/download:start heruntergeladen werden. Rechner außerhalb des Hochschulnetzes können mit Hilfe der VPN Software eine Verbindung zum Applikationsserver im Intranet der TU herstellen.

## **Verfügbare Lizenzen**

- Classroom-Lizenzen (für die Lehre/in PC-Pools) Lizenzauslastung: [http://www2.rz.tu-clausthal.de/software/lu/lumen\\_ls-matlab-campus-classroom\\_usage.txt](http://www2.rz.tu-clausthal.de/software/lu/lumen_ls-matlab-campus-classroom_usage.txt)
- Forschungs-Lizenzen Lizenzauslastung:

#### [http://www2.rz.tu-clausthal.de/software/lu/luzzi\\_ls-matlab\\_usage.txt](http://www2.rz.tu-clausthal.de/software/lu/luzzi_ls-matlab_usage.txt)

Direkt-Link:

**[https://doku.tu-clausthal.de/doku.php?id=lizenzen\\_und\\_software:campus\\_software:matlab&rev=1597668897](https://doku.tu-clausthal.de/doku.php?id=lizenzen_und_software:campus_software:matlab&rev=1597668897)**

Letzte Aktualisierung: **14:54 17. August 2020**

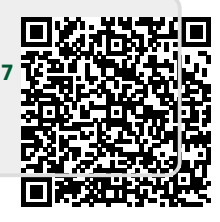